# **1. Rallye Mathématique des Collèges - l'IREM de Lille**

https://rallye-irem.univ-lille1.fr/

# **2. Rallye Robot 2008 – Q2008**

Cette énigme peut s'adresser aux élèves de cycle 3 et permet d'introduire la notion d'algorithmique.

Cette énigme met en place le mécanisme d'ordre dans les instructions, en utilisant tous les blocs « déplacements » pour prendre une clef et sortir du labyrinthe.

Il y a 2 niveaux de difficulté : un seul pion, ou 2 pions qui jouent simultanément.

#### **Mise en activité**.

### 1<sup>ère</sup> étape :

Mettre les élèves par équipe et leur faire découvrir l'énigme dans sa version originale débranchée.

# 2<sup>e</sup> étape :

Une fois que les élèves ont compris les règles et, pour certains, trouvé la solution, on passe à la version branchée de l'énigme avec les fichiers « rallye robot v1.sb2 » et « rallye robot v2-blocs modifiés.sb2 » qui exploitent le  $1<sup>er</sup>$  plateau.

• v1 : Le parcours à réaliser est le même, chaque élève complète le script en plaçant tous les blocs déjà créés.

• v2 : L'énigme imposait un nombre d'étapes obligatoires avant d'atteindre la clef et la porte de sortie. En supprimant ces contraintes, un chemin plus rapide peut être créé. Les définitions des blocs de cette version 2 ont été modifiées, les élèves doivent simplement placer tous les blocs.

#### 3 e étape : blocs « avancer » - « s'orienter » - « répéter »

En complétant le fichier « rallye\_robot\_v3-blocs\_avancer\_orienter.sb2 », les élèves peuvent ensuite réaliser un algorithme en utilisant uniquement les blocs suivants :

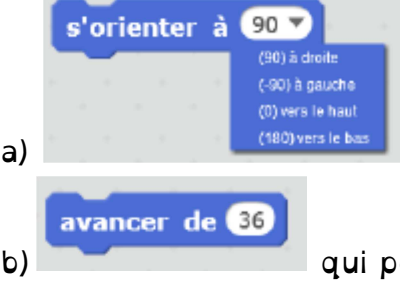

a) **qui permet d'orienter le Robot mais pas de le faire avancer** ;

b) qui permet au Robot d'avancer d'une case ;

Le fait de répéter plusieurs fois cette instruction avec une même orientation dans le script permet d'introduire le bloc suivant même si les programmes indiquent que les boucles sont à découvrir au cycle 4.

répéter <sup>8</sup> fois

c) **qui permet non seulement d'avoir un script plus court mais aussi de** s'y repérer plus facilement.

Voir le fichier «rallye robot v3-blocs avancer solution.sb2 »

4 e étape : créer de nouveaux blocs Faire créer aux élèves les nouveaux blocs, du type « Haut 3 », présents dans les versions 1 et 2 en complétant le fichier « rallye robot v0-sans bloc ».

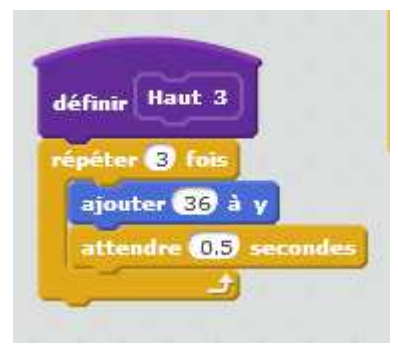

5 e étape : cycle 4, programmation événementielle, en utilisant les flèches du clavier. Enfin, il est possible de faire bouger le Robot à l'aide des touches « flèche » du clavier. Il suffit de créer un programme pour chaque flèche.

Voici les programmes correspondants permettant de se déplacer d'une case dans la direction indiquée par la flèche :

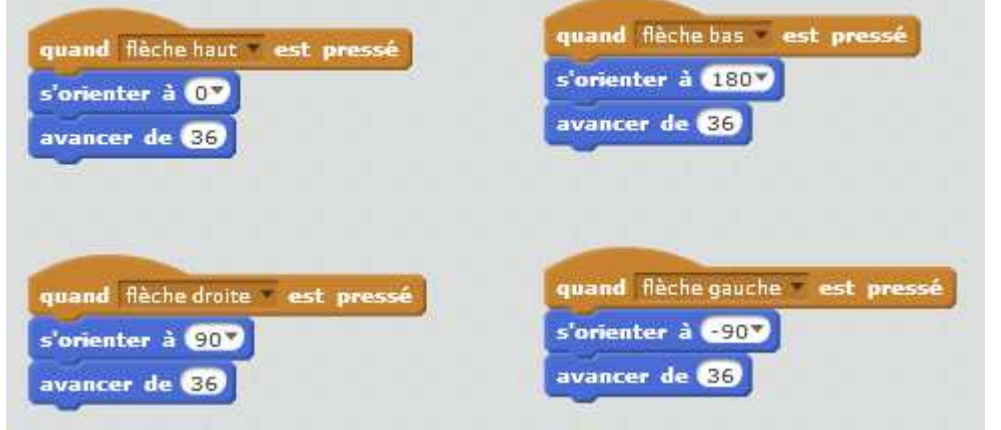

Voir les fichiers « rallye\_robot\_v4-flèches.sb2 » et «rallye\_robot\_v4 flèches\_solution.sb2 ».

Cette énigme peut être proposée au niveau 5<sup>e</sup> , dans le prolongement de "Rallye Robot" car il s'agit encore de programmation de déplacements. La structure de l'algorithme est donnée et est à compléter.

Cette énigme permet l'introduction de boucles "tant que" (dans Scratch "répéter jusqu'à.."), "si... alors... sinon".

Elle permet également de réinvestir les notions sur les déplacements vus au cours du cycle 3 : "Se repérer, décrire, programmer un déplacement."

La 1<sup>ère</sup> fiche permet d'introduire les boucles (même s'il n'y en a qu'une). Il faut trouver dans le chemin à suivre la séquence minimale à répéter.

La 2<sup>e</sup> fiche: on garde la boucle et on introduit une instruction conditionnelle de la forme "si ... alors... sinon".

Le "sinon" est important pour qu'il y ait un déplacement dans tous les cas sinon la boucle est dans une impasse.

La condition testée porte sur la couleur de la case.

3 e fiche: C'est la même notion que pour la deuxième mais cette fois la condition porte sur la distance à parcourir, la distance étant définie sur la fiche « énoncé ».

4 e fiche: on revient sur la condition de couleur.

Prises indépendamment, il peut y avoir plusieurs solutions pour compléter les fiches 2, 3 et 4 mais dans le cadre du Rallye, le nombre de pions étant limité, certaines solutions partielles bloquent la résolution de l'ensemble.

Prolongements :

• Réaliser sous Scratch le script pour les fiches 1 ; 2 ou 4. Les seules difficultés du script (une fois la solution trouvée en débranché) sont de transposer le « tant que » en « répéter jusqu'à » et de regrouper correctement les blocs.

• en Techno: déplacement de robot qui se déplace sur un tapis en utilisant le capteur de couleur.

## **4. Code César – F2016**

Cette énigme est basée sur le chiffrement/déchiffrement avec un code César puis Vigenère.

Là aussi, il y a plusieurs difficultés :

• liées à l'utilisation du matériel : on peut se tromper en effectuant un décalage A vaut D mais en l'utilisant dans le mauvais sens et D est codé par A (soit clef A vaut X clef 23 au lieu de la clef 3).

• liées au code choisi et au mot à coder :

- Avec la clef 3 et le matériel en barre, seules les lettres X, Y, et Z ne sont pas chiffrables par lecture directe donc BRIS est chiffrable facilement.
- Avec les clefs 10 et 16, (A vaut K et A vaut Q) on est confronté à un problème avec les barres qui disparaît avec les anneaux. On passe de l'alphabet-liste à l'alphabet-cycle, après le Z on a le A soit le modulo 26 d'une programmation en 3ème.

Prolongements :

• En 6<sup>e</sup> : Le professeur donne à chaque élève une question différente codée ainsi que la clef. L'élève doit décoder sa question, trouver la réponse et la donner au professeur codée avec la clef de son choix. Le professeur aura bien évidemment créé un programme qui décode avec les 26 clés pour choisir celle qui donne une réponse lisible.

• En 4<sup>e</sup> : Introduire/utiliser la notion de translation, de rotation. Cette activité peut aussi se faire entre des élèves de 6<sup>e</sup> et des élèves de 3<sup>e</sup>.

• En 3<sup>e</sup> : Introduire/utiliser le modulo. Fabriquer avec Scratch un programme permettant de coder ou décoder une phrase, découvrir d'autres méthodes de chiffrement… mais tout ceci est l'objet d'un stage IREM…

```
5. Reforme tes tas – Q2016 :
```
#### **But :**

Il faut constituer des tas de cartes en respectant les différents algorithmes donnés. Il s'agit avant tout de lecture de consignes. La difficulté est, bien-sûr graduelle.

Le premier algorithme comporte une boucle (tant que) et une condition (si alors sinon), laquelle implique la comparaison les nombres.

Le deuxième algorithme comporte également une boucle (tant que) et une condition (si alors sinon) laquelle implique la comparaison du nombre de sommets.

Les suivants sont plus difficiles car il y a plusieurs conditions, lesquelles impliquent la comparaison de deux objets : les nombres et le nombre de sommets.

### **Objectif :**

Il s'agit d'une énigme proposée aux qualifications du rallye de l'irem 2016. Les élèves n'avaient donc pas étudié d'algorithmes puisque ceux-là ne figuraient au programme. Ils ont pourtant réussi à résoudre l'énigme (peut-être pas jusqu'au bout - mais ils en ont compris le principe).

Bien qu'il ne s'agisse pas d'un algorithme de tri (les cartes dans les premiers niveaux se retrouvent empilées dans le même ordre), cette activité permet d'introduire cette notion.

Dans les algorithmes : on joue avec le « tant que » et le « si… alors… sinon… » Niv  $1:1$  « tant que » + « si... alors... sinon... » Niv 2 : 2 « tant que » successifs non emboités et pour chaque « tant que » un test Niv 3 : 1 « tant que » englobant 2 « tant que » successifs + test Niv 4 : 1 « tant que » englobant 3 « tant que » successifs + test. A chaque fois la condition d'arrêt du « tant que » est physique (tant qu'Alan a un tas ou il n'y a qu'un tas).

Prolongement possible : les algorithmes de tri. Ils sont classés selon 2 critères : la durée du tri donc le nombre d'opérations nécessaires au tri et la quantité de mémoire nécessaire à la machine mais ceci fait aussi partie d'un stage IREM….